## **الاستفادة من البرامج الالكترونية الموسيقية فى تسهيل تعلم الغناء وتحسينه فى مادة تدريب الصوت**

**د. مروة محمد الطويل \***

(مستشارات

**مقدمه:** 

تعد مادة تدريب الصوت من المواد الاساسية التى تدرس فى الكليات المتخصصة للتربية الموسيقية والتى يتطلب تدريسها التنويع المستمر فى التدريبات الصوتية التى تحسن مـن الاداء الغنائى للطالب دون نشوز ، ومع تطوير التعليم بصفة عامه والتعليم الموسيقى بصفه خاصة فى دول العالم وتأثراً بالتطور العلمى والتكنولوجى أصبح البحث عن طرق جديدة للـتعلم واعـداد الطلاب ملحاً بما يواكب التقدم الهائل فى تكنولوجيا التعليم.

وتعتبر طريقة التعلم الذاتى من الطرق الحديثة فى مجال التعلم الموسيقى حيث تجعـل المـادة العلمية اكثر تشويقا مع وضع حلولاً للتغلب على مشكلة عدد الطلاب اثناء التدريب الغنائى فـى الدرس.

هذا مما دعى الباحثة الى استخدام المصاحبة الاليه الالكترونيـة والتـى تعـد مـن الوسـائل التكنولوجية الحديثة التى تستثير حماس ودافعية الطلاب للتعلم وتحسين الاداء الغنائى لديهم.

### **مشكلة البحث:**

لاحظت الباحثة من خلال تدريسها مادة تدريب الصوت للفرقة الثانية احتياج الطـلاب وخاصة المتعثرين الى متابعة دقيقة ودائمه اثناء التدريب وذلك لعدم قدرتهم على الغناء بمفردهم نظرا لعدم وجود مرشد لهم اثناء التدريب الفردى والذى يحتاج الى اوقات طويلة لا تتناسب مع زمن المحاضرة الاكاديمية المحددة، الى جانب وجود الفروق الفردية عند بعض الطلاب ، ممـا دفع الباحثة الى استخدام التكنولوجية الحديثة كوسيلة مساعدة لحل هذه المشكلة.

**\* مدرس الغناء بقسم التربيه الموسيقيه بكلية التربية النوعية جامعة بورسعيد.**

 $\overline{a}$ 

مجلة علوم وفنون الموسيقى —كلية التربية الموسيقية – المجلد التاسع والثلاثون — يونيو ٢٠١٨

 $(177V)$ 

**أهداف البحث:** 

- ١ تحسين الغناء للطلاب فى مادة تدريب الصوت من خلال المــصـاحبة الاليـــة الالكترونيـــة لبعض المقطوعات الغنائية من المنهج الدراسى.
- -٢ تسهيل وتيسير العملية التعليمية للغناء خارج الفـصل الدراسـى عـن طريـق اسـتخدام الكمبيوتركوسيلة مساعدة.
	- -٣ زيادة التدريب على الغناء مع المصاحبة فى اوقات اطول ذاتيا.

## **أهمية البحث:**

- ترجع أهمية البحث الحالى الى: **-١** زيادة دافعية الطلاب على التعلم الذاتى من خلال وسيلة جذابة .
- -٢ التعريف باهمية الدور الذى يلعبة الكمبيوترعامه والبرامج الموسيقية خاصة فـى رفـع مستوى الاداء الغنائى لدى الطلاب والوصول الى مستوى الاداء الجيد.
	- -٣ الاستفادة من التكنولوجيا الحديثة فى التعليم الذاتى او الدراسة المنزليـة لقلـه تكلفتها ولسهولة ودقة وسرعة ادائها.

**أسئلة البحث:** 

- -١ هل يمكن الاستفادة من البرامج الالكترونية الموسيقية فى تحسين اداء دارسـى الغنـاء لمادة تدريب الصوت؟
	- ٢- هل للمصاحبة الالكتر ونية دور فعال فى وصول الطالب الى الاداء الجيد؟

## **حدود البحث:**

تقتصر حدود لبحث على منهج مادة تدريب الـصوت لطـلاب الفرقـة الثانيـة مـن مرحلـة البكالوريوس كلية التربية النوعية جامعة بورسعيد.

## مجلة علوم وقنون الموسيقى — كلية التربية الموسيقية – المجلد التاسع والثلاثون — يونيو ٢٠١٨

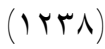

(مستشارات

**إجراءات البحث** 

## § **منهج البحث:**

يتبع هذا البحث المنهج الوصفى( تحليل محتوى)

§ **عينة البحث:** 

بعض من منهج الفرقة الثانية لمادة تدريب الصوت كلية التربية النوعية جامعة بورسـعيد والمتمثل فى-:

- N.Vaccai Lesson VII -١ J. Concone – op.9, N.1  $-5$ 
	- § **أدوات البحث :**
	- -١ جهاز الكمبيوتر.
- -٢ ميكرفون للغناء متصل بجهاز الكمبيوتر.
	- -٣ مدونات موسيقية لمنهج عينة البحث.

## **مصطلحات البحث:**

**المصاحبة:** 

تعنى كلمة مصاحبة مرافقة أو مسايرة، وهى عبارة عن الـدور المـصاحب الثـانوى بالعزف او الغناء والذى يؤدى الى تقوية الصوت الأساسى وإثرائه. <sup>(١)</sup>

**التوزيع الالى:** 

هو فن كتابة الموسيقى للاوركسترا أو لمجموعة كبيرة من الالات.  $^{(\mathsf{Y})}$ 

مجلة علوم وفنون الموسيقى — كلية التربية الموسيقية – المجلد التاسع والثلاثون — يونيو ٢٠١٨

 $(1179)$ 

ستشارات

 $\overline{a}$ (1) Perecy, Scholes, A, : " The Oxford Companion, 9 th edition, London, Oxford University Press, 1974, p. 14.

<sup>(2)</sup> Kennedy, Michael, : "The Concis Oxford Dictionary of Music" Oxford University Press, New York, 1992, p. 27 .

**الكمبيوتر:** 

هو الة الكترونية تقوم بمعالجة البيانات بسرعة ودقة فائقة وفق تعليمات محددة تعطـى له، اما فى المجال الموسيقى فان معلم التربية الموسيقية يستطيع ان يستثمره فى عرض وتقـديم الدروس الموسيقية التى تستعصى على الفهم والادراك بدون مساعدة او معاونه مـن المـدرس خارج الفصل الدراسى مثل التاليف الموسيقى، ولا تقتصر قدرة الكمبيوتر على الاداء بل تتعداها الى عرض النوتة الموسيقية المقطوعة الموسيقية على شاشة الكمبيوتر اثناء العزف والغناء والى امكانية تعديل سرعة الاداء <sup>(١)</sup>

ويقتصر البحث على استخدامه فى المجال الموسيقى من خلال استخدام برنامج الانكور للكتابة والتدوين الموسيقى.

- اولاً:الاطار النظرى ويشمل :
	- -١ دراسات سابقة
		- الكمبيوتر.
- أهمية استخدام الكمبيوتر في مجالات التعليم .
- مميزات الاستخدام التكنولوجي في التعليم الموسيقي.
	- التوزيع الآلي الإلكتروني .
		- اهمية الغناء.
- القواعد الأساسية الواجب مراعاتها للحصول علي تقنيات الغناء السليم .

 $\overline{a}$ 

ثانيا : الإطار التطبيقي :ويضم الإجراءات والخطوات التى تم إتباعها لتحقيق أهداف البحث.

مجلة علوم وفنون الموسيقى — كلية التربية الموسيقية – المجلد التاسع والثلاثون — يونيو ٢٠١٨

 $(175 \cdot )$ 

<sup>(</sup>١) ايمن عطيه، رامى كامل: برنامج مقترح يربط بين الالحان الصولفائية والغناء للطفل باستخدام الكمبيوتر،بحث منشور ،مجله علوم وفنون الموسيقى ، المجلد ١١ ، كلية التربية الموسيقية ، جامعة حلوان، اكتوبر ٢٠٠٤م، ص٢٣٦

## **أولا : الجانب النظرى**

#### § **دراسات سابقة**

## أولاً :الدراسات العربية

**\*** الدراسة الأولى بعنوان **" دور الكمبيوتر فى المجالات الموسيقيه "** 

تهدف تلك الدراسه الى توضيح دورالكمبيوترفى التربيه الموسيقيه وكذلك الأداء والتأليف الموسيقى. ففى مجال التربيه الموسيقيه تناولت دراسة استخدام الكمبيوتر كأحد الوسائل السمعيه والبصريه ، وكذلك دراسه استخدامه كوسيله مستقله، ثم تعريف عمليه التدريس على أنها عمليه اتصال بين عناصر النظام التعليمى.

 تتفق تلك الدراسه مع البحث الحالى فى اسـتخدام الكمبيـوتر فـى التـدريب والـتعلم ، وتختلف معها فى المحتوى الدراسى وكيفيه محاكاه الكمبيوتر.

-الدراسة الثانية بعنوان**" اثر استخدام برنامج تجريبى مقترح على تدريس الصولفيج لطفـل \*\* الكونسرفتوار عن طريق الكمبيوتر"**

تهدف تلك الدراسه الى استخدام الكمبيوتر فـى تحـسين اداء اطفـال الكونـسرفتوار للعناصر الاتيه : (القراءه الصولفائيه والتدريب السمعى اللحنى والايقاعى ) من خـلال اطـار تجريبى مقترح لتدريس مادة الصولفيج.

ترتبط تلك الدراسه مع البحث الحالى ارتباطا مباشرا من حيث استخدام الكمبيـوترفى تدريس احدى مواد التربية الموسيقية.

-الدراسة الثالثة بعنوان**"الكمبيوتر بين الصولفيج و البيانو" \*\*\***

 $\overline{a}$ 

تهدف هذه الدراسه الى التعريف بالدور الهام الذى يلعبه الكمبيوتر فى رفـع مـستوى الأداء فى البيانو والصولفيج للوصول بهما الى مستوى الأداء الجيد، كمـا يهـتم هـذا البحـث بمساعده الدارس على تعلم التدريب الذاتى من خلال وسيله تكنولوجيه.

∗احمد شوقى الوافى:رسالة ماجيستير غير منشورة، كلية التربية الموسيقية، جامعة حلوان ، ١٩٩٣م. \*\*امانى سعد على: رسالة ماجستير غير منشورة، المعهد العالى للموسيقى الكونسرفتوار اكاديمية الفنون، القاهرة، ١٩٩٥ \*\*\*ايمن عطية، ابتسام مكرم: بحث منشزر، المؤتمر السادس، كلية التربية الموسيقية ،جامعة حلوان، القاهرة

مجلة علوم وفنون الموسيقى — كلية التربية الموسيقية – المجلد التاسع والثلاثون — يونيو ٢٠١٨

 $(1751)$ 

م<br>2 للاستشارات

اكتوبر ٢٠٠٠م.

تتفق تلك الدراسه معا لبحث الحالى فى محاوله افاده دارس الموسيقى من خلال الكبيوتر على التعلم الذاتى.

- الدراسة الرابعة بعنوان**" برامج الكمبيوترالموسيقية وكيفية تسخيرها لدراسـة مقطوعـات \* البيانو4 Encore"**

تهدف تلك الدراسة الى توضيح كيفية عمل احد برامج التـدوين الموسـيقى بواسـطة الحاسب الالى وفيها قام الباحث بابتكارطريقة تعتمد على اتصال الكمبيوتر باله الاورج Musical Keyboard التى يقوم الدارس بالعزف عليها بينما يقوم البرنامج بكتاية العزف بدقه متناهيه، ثم بالمقارنه بين المدونه الناتجه مع المدونه الاصليه لتتضح الاخطاء ومدى تقدم العازف فى الاداء.

ترتبط تلك الدراسه مع البحث الحالى ارتباطا مباشرا مع اختلاف الاله وطريقه تصويب الكمبيوتر للاداء الغنائى.

-الدراسه الخامسة بعنوان**" استخدام الكمبيوتر والانترنت فى توفير الماده العلميه لتدريس \*\* العزف على آله البيانو "**

تهدف تلك الدراسة الى استخدام الكمبيوتر والانترنت فى تعويض النقص فى كثير مـن المدونات والتسجيلات الموسيقيه لآله البيانو وخاصا الطباعه الحديثه، كما يهدف الى التعـرف على اخرالمستجدات التى يمكن ان تساهم فى مساعده تدريس عزف البيانو.

ترتبط تلك الدراسة مع البحث الحالى ارتباطا غير مباشر ويشترك معه فى الاستفاده من الكمبيوتر فى العمليه التعليميه الموسيقيه.

ثانيا: الدراسات الاجنبية

-الدراسه السادسة بعنوان**" Teachers Music as Computer " الكمبيوتر كمعلم للموسيقى " \*\*\***

تهدف تلك الدراسه الى امكانية تعلم الطالب عزف اى مقطوعه موسيقيه لاله البيانوعن طريق الكمبيوتر، وقد تم هذا من خلال تجربه عمليه على احد طلاب الصف الثانى فى احـدى

\*يونس محمود بدر: بحث منشور، مجلة علوم وفنون الموسيقى، كلية التربية الموسيقية، المجلد السابع، ابريل ٢٠٠٢م.

 $\overline{a}$ 

\*\*محمد شريف سعيد يسرى: بحث منشور ، المؤتمر العلمى السابع، كلية التربية الموسيقية، جامعة حلوان،( من١٥-١٤ ديسمبر ٢٠٠٣).

\*\*\*Jack A Taylor. Ph. D. Dissrtation , University of Tallabassee, Florida, 1984.

(مستشارات

مجلة علوم وفنون الموسيقى —كلية التربية الموسيقية – المجلد التاسع والثلاثون — يونيو ٢٠١٨

 $(1757)$ 

الكليات الامريكيه والذى كان يتحاور بالتعلم المضئ مع الكمبيوترليطبع الاسماء التـى يراهـا صحيحه للمفاتيح التى يسأل عنها فتظهر له على شاشه العرض الاشاره للمفاتيح الاصـح، مـع التكرار بطريقه الصواب والخطأ لهذه التمارين ثم يستكمل الكمبيوتر دوره كمعلم للعزف على اله البيانو.

ترتبط تلك الدراسه مع البحث الحالى ارتباطا مباشرا حيث انها استخدمت الكمبيوتر كمعلم لالـه موسيقيه وتختلف فى انها اله البيانو.

-الدراسه السابعة بعنوان**" Music Collaborative Aided Computer " الاستفاده بـالكمبيوتر \*\*\*\*فى تعليم الموسيقى "** 

تهدف تلك الدراسة الى الاستعانه بالكمبيوترفى تدريس مادها لهارمونى من خلال

الدراسة الجماعية والمراجعة على المعلومات والنظريات السابق دراستها وذلك من خلال برنامج تعليمى لتدريس النواحى النظريه بطريقه غير تقليديه ومشوقه تعتمـد علـى حركـه الـصوره واستعراض المعلومات بشكل متدرج ومتتابع على شاشه الكمبيوتر

تتفق تلك الدراسه مع البحث الراهن فى الاستعانه بالكمبيوتر فى تدريس المواد الموسيقية.

• **الكمبيوتر -:** 

يعتبر الكمبيوتر من أهم وسائل التكنولوجيا الحديثة المستخدمة في جميع مجالات الحياة ، وقد مر بأكثر من خمسة مراحل للتطور من عام ١٩٤٦م حتى وقتنا الحالى .

وقد اهتم المسئولون عن العملية التعليمية بتفهم إمكاناته لاستخدامه في مجـال التعلـيم والاستفادة منه كوسيلة مساعدة في تدريس العلوم والثقافة ، بل ومحاولة الاستفادة منـه كبـديل للمعلم خارج الفصل ، وقد لوحظ أنه مفيد ومؤثر بشكل كبير علي الطالب الخجول وبطئ التعلم فهو يساعده علي التركيز والتحصيل للمواد العلمية .

وفي مجال الموسيقي يستطيع الكمبيوتر إنتاج الاصوات المتزامنة (النغمات والايقاعات) كما يمكنه عرض المدونات الموسيقية أثناء أدائها مع إمكانية التحكم فـي الـسرعة ، ونوعيـة

\*\*\*\*\*Hoffman A. James-Havard Educational Review Ohaio, 1991.

اللاستشارات

مجلة علوم وفنون الموسيقى —كلية التربية الموسيقية – المجلد التاسع والثلاثون — يونيو ٢٠١٨

 $\overline{a}$ 

 $(175T)$ 

الصوت وشدته وتدرجها ، كما يمكن الانتقال بين السلالم والمقامات المختلفة ، وكذلك تخـزين وإعادة عرض المقطوعات الموسيقية والندريبات المطلوب دراستها  $\,^{(1)}$ 

ويمتاز الكمبيوتر بقدرته علي الاحتفاظ بكمية كبيرة جـداً مـن المعلومـات بالـصوت والصورة وسهولة وسرعة استرجاعها وتكرار أى أجزاء منها وبشكل متدرج ومنطقـي ممـا يساعد علي التحكم في العملية التعليمية ومما يتيح الفرصة للتعلم الفردي مـن خـلال اختيـار المستوى الدراسي المناسب ، ويقوم الكمبيوتر ايضا بعرض الدروس وإمكانية التفاعل معها مما يسهم في توفير وقت المعلم بل ويمكنه نقل وتوصيل هذه الدروس والمعلومات إلي مسافات بعيدة وبسرعة مذهله من مركزها الرئيسي عبر شبكات الانترنت وآلات خاصة باستقبال هذه البرامج . Computer terminals

• **أهمية استخدام الكمبيوتر في مجالات التعليم -: (٢)**

- يقوم بإختزان قدر كبير من المعلومات في الذاكرة وعرضها في تسلسل منطقي ممـا يـوفر الوقت والجهد .

- القدرة علي تقديم المعلومات الواحدة تلو الأخري دون أن يتطرق إليها التعـب أو الملـل أو التقصير فيما تقدمه .

- القدرة على توصيل المعلومات من المركز الرئيسي لها الي مسافات طويلـة عبـر شـبكات خاصة ما دام متوافراً وجود الآلات بإستقبال برامج terminals computer .

- أداء بعض الوظائف بسرعة أكبر وأخطاء أقل من قدرة المدرس علي أدائها .

 $\overline{a}$ 

- زيادة القدرة علي التحكم في العملية التعليمية مع إتاحة الفرص للتعليم الفردي ، حيث يـسير كل تلميذ في تعلمه حسب استعداده .

- (١) محمد عصام عبد العزيز: الكمبيوتر كوسيلة ذاتية مساعدة فى دراسة آلة الفيولينة، بحث منشور ، مجلة علوم وفنون الموسيقى، المجلد ١١ ، كلية التربية الموسيقية، جامعة حلوان، اكتوبر ٢٠٠٤م، ص.٨٤٩
- (٢) ايمن عطية ،رامى كامل: برنامج مقترح يربط بين الالحان الصولفائية والغناء للطفل باستخدام الكمبيوتر، بحث منشور، مجلة علوم وفنون الموسيقى ، المجلد ١١ ، كلية التربية الموسيقية جامعة حلوان، اكتوبر ٢٠٠٤م، ص .٢٤٩-٢٤٨

مجلة علوم وفنون الموسيقي — كلية التربية الموسيقية – الجلد التاسع والثلاثون — يونيو ٢٠١٨

 $(1755)$ 

- يقوم الكمبيوتر بتقديم بعض الدروس ، وأداء بعض المهام الروتينية التي توفر للمدرس الوقت لإعطاء الإهتمام الشخصي لكل طالب ، وتوجيه عملية التعلم ، ومعالجة المشكلات الفردية التي لا تسمح مسئوليات المدرس العادية له بالوقت الكافي لأدائها .

• **مميزات البرامج الالكترونية في التعليم الموسيقي -:** (١) - يتم استخدامه كمساعد مع المعلم في مختلف علوم الموسيقي سواء كانت نظرية أو عملية . - يستطيع الطالب اختيار اي فرع من فروع الموسيقي للتدريب عليه سواء كان نظريا أو عملياً. - يستطيع الطالب اختيار السرعة ونوع الوحدة الموسيقية أثناء التدريب.

- يستطيع الطالب اختيار اي مستوي من التدريب بداية من السهل حتـي يـصل الـي أعلـي المستويات

- يقوم الكمبيوتر بتقييم إستجابة الطالب وذكر الأخطاء التي يقع فيها أثناء التمرين ، ويطلب منه إعادتها حتي يصل إلى الإستجابة الصحيحة.

- إحتمال حدوث أخطاء عند تقييم إجابة الطالب للعلاقة بين النغم واللحن بواسطة الإنسان لأنـه قد يحدث له نوع من أنواع التأثير الخارجي مثل عدم التركيز وعـدم الإنتبـاه أمـا المرشـد الإلكتروني (الكمبيوتر) فإنه يقيم هذه العلاقة دون أي إحتمال للأخطار بواسطة برنـامج معـد لذلك.

- الإستعانة بالبرامج الخاصة بالكمبيوتر في تدريب الطالب علي غناء النغمات المدونة يعيطـه أكثر من فرصة حتي يصل إلى الأداء السليم بعكس إذا ما قام الطالب بالتـدريب بعيـداً عـن الكمبيوتر فسوف يلجأ عند الخطأ الي الإستعانة بالآلة الموسيقية كي تساعده علي سماع النغمـة الصواب .

- من نظام التعلم بالكمبيوتر للتدرب علي الصولفيج الإملائي نجد أنه يفيد في التحاور بينه وبين الطالب حتي يصل إلى الإجابة الصحيحة وعلي الكمبيوتر التقييم الفوري.

- سيطرة الطلاب علي عملية التعليم الموسيقي بواسطة الكمبيوتر من خـلال لوحـة مفـاتيح الكمبيوتر التي تقوم بوصف البرنامج وكيفية استخدامه حيث تربط الطالب بالمنهج وتمده بالتالي بتغذية راجعة سريعة وايضا بعنصر التعزيز ، وتهيئ له الفرصة للإعتماد علي نفسه في التعلم.

• **التوزيع الآلي الإلكتروني :** 

لعبت التكنولوجيا الحديثة دوراً هاما ًفي الموسيقي ، وبالتالي تأثر بها التوزيع الموسيقي تأثراً مباشراً ، حيث أصبح يتم من خلال أجهزة حديثة ومتقدمة تكنولوجيا ، ومن خلال آلـة الأورج

 $\overline{a}$ 

مجلة علوم وفنون الموسيقى — كلية التربية الموسيقية – المجلد التاسع والثلاثون — يونيو ٢٠١٨

 $(1750)$ 

<sup>(</sup>١) ايمن احمد محمد: دور الكمبيوتر فى الاملاء الموسيقى، رسالة ماجستير غير منشورة، كلية التربية الموسيقية، جامعة حلوان، ،١٩٩٣ ص.٩٠

المتطورة والتي تستطيع محاكاة جميع الأصوات مـن آلات التخـت إلـى آلات الأوركـسترا السيمفوني ، ثم التسجيل علي تراكات (Tracks (مع إضافة المصاحبة المناسبة لكـل لحـن ، وتسجيلها علي الأجهزة الحديثة .

ويعتبر السيكونسر والكمبيوتر من أهم الأجهزة الموسيقية الحديثة التي أنتشرت في يومنا هذا ، وهما يمثلان أستوديو صغير يتضمن إمكانيات كبيرة في طرق التسجيل وفي كـم مـضاعف عشرات المرات في عدد التراكات بطريقة (ديجيتال) . <sup>(١)</sup>

ومن خلال استخدام هذه الطريقة في التوزيع الموسيقي أمكن بسهولة استخدام المـصاحبة الالية الالكترونية للحن الغنائى حيث ان هذه الطريقة تساعد المـؤدى علـى تحـسين الغنـاء والوصول الى الاداء الغنائى الجيد بمفرده.

• **اهمية الغناء**:

ان الغناء يعطي للمؤدى فرصة للثقة بالنفس وتقوية الذاكرة ، ويساعد علي رفع مستوي الذكاء وسرعة البديهة و النطق السليم لمخارج الحروف والكلمات والتحمس المطلوب في العمل، كما ينمي لديه الاحساس بالجمال وتذوقه بطريق غير مباشر ، وهو يضفي عليه الـسعادة فـي حياته اليومية وينمي خياله ، ويخلق لديه ملكه الإبتكار والإبداع ، ويكون بمثابه وسـيلة مفيـدة وممتعة لقضاء وقت الفراغ هذا بالإضافة الي أنه عن طريقه يمكن تثقيفه وتزويده بالقدرة علـي التعلم بكافة أنواعه ، ويخلصه من الجمود متجاوزاً بذلك الحدود التقليدية المحصورة في تلقـين المعلومات ، فالغناء بصفة عامة وسيلة للتعبير عن الذات والتفريج عـن الإنفعـالات وإظهـار لشخصية . <sup>(٢)</sup>

• **القواعد الأساسية الواجب مراعاتها للحصول علي تقنيات الغناء السليم-: (٣)**

- الإهتمام بالوضع السليم للمؤدى قبل عملية الشهيق ، وأثناء الغناء من أجل الشعور بـالتوازن في جميع أعضاء الجسم .

- أهمية مخارج الحروف لإصدار صوت سليم ، إذ أن بعضها متحرك والأخر ساكن .

- (١) ايهاب احمد توفيق: الاغنية المصرية فى النصف الثانى من القرن العشرين ، رسالة ماجستيرغير منشورة، كلية التربية الموسيقية، جامعة حلوان، ١٩٩٥ ، ص.١٠٨
	- (٢) ايمن عطية ،رامى كامل:مرجع سابق ، ص .٢٤٧
	- (٣) نادية عبد العزيز عوض ، الكورال، مطبعة الكويت، (بدون ذكر سنة النشر)، ص.٧٦

 $\overline{a}$ 

مجلة علوم وفنون الموسيقى –كلية التربية الموسيقية – المجلد التاسع والثلاثون – يونيو ٢٠١٨

 $(1757)$ 

- استخدام أماكن الرنين الصوتي ، ومرور الهواء داخل التجاويف الرنانة بشكل صحيح . - التعرف علي مساحة صوت المؤدى . - التعرف علي الطبقة الصوتية الملائمة لصوت المؤدى . - الدقة في التصور العقلي أو الإحساس الذهني للدرجة الصوتية قبل أدائها .
	- كيفية البدء الدقيق في الغناء . (٩ : ٧٦ )
	- **أهمية استخدام التنفس السليم للحصول علي :**

- ثبات الصوت وعدم اهتزازه ، وذلك بأن يقع التنفس تحت التحكم التام وتوظيفـه لمتطلبـات الأداء المختلفة .

- نقاء الصوت الغنائي من النشوز .
- تحقيق الأداء المتصل والمتقطع .

- مرونة الجهاز التنفسي للحصول علي صوت غنائي حر ومرن يكتسب من خـلال تمرينـات بدنية خاصة بالتنفس تسبق تعلم الغناء .

- الإلتزام بالناحية التكنيكية لسهولة الأداء التعبيري ، بناء على مسار اللحن والإيقاع والسرعات المختلفة ومعاني الشعر .

- الهدوء النفسي عند أخذ النفس قبل بداية الغناء وبين الجمل الغنائية أو خلالها بوقت كاف .

وعلى المعلم أن يدرب الأطفال على تدريبات نماء الصوت " vocalize "قبل غنـاء الأغـاني بهدف إخضاع أعضاء الجهاز الصوتي للتدريب المتدرج فإن ذلك يساعده علي ليونة عـضلات النطق والتعود علي عملية التنفس الصحيحة اللازمة للغناء والتي تساعد على توسـيع منطقـة صوته والمحافظة علي جهازه الصوتي .

**ثانياً : الجانب التطبيقى :** 

قامت الباحثة بوضع تصور للاسلوب المقترح الذى يربط بين التدريب علـى الغنـاء وتقنياتـه منفردا و التدريب على الغناء مع المصاحبة الالية الالكترونية والذى يستطيع الطالب اسـتخدام الكمبيوتر فى تعلم متسلسل يحتوى على تدريبات صوتية متدرجة الصعوبة مع تعريف الطالـب

مجلة علوم وفنون الموسيقى –كلية التربية الموسيقية – المجلد التاسع والثلاثون – يونيو ٢٠١٨

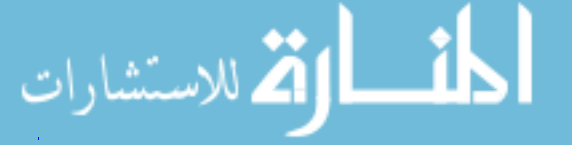

**اولا: خطة العمل للبرنامج الغنائى الالكترونى:** 

تحديد المستوى الدراسى والمنهج المطلوب تنفيذه. وقد اختارت الباحثة مستوى طـلاب الفرقـة الثانية فى مادة تدريب الصوت بكلية التربية النوعية كعينه للبحث، وذلك لتسهيل تعلـم الغنـاء وتحسين اداءة بمساعدة المصاحبة الالبة الالكترونية

وينقسم هذا البرنامج الى قسمين كالتالى:

- -١ تحديد تقنيات الغناء المراد تدريب الطلاب عليها.
- -٢ التعرف على كيفية التعامل مع جهاز الكمبيوتر .
- -٣ تجهيز الملف المراد دراسته من حيث التدريب على الغنـاء مـع المـصاحبة الاليـة الالكترونية من خلال البرنامج الموسيقى 5 Encore .
- -٤ عرض امثلة من العينة والشرح لطريقة التفاعل والتدريب على الكمبيوترلمعرفة الاخطاء وكيفية تصويبها للوصول للاداء الامثل.

ثانيا : طريقة تنفيذ البرنامج

النقاط الهامة المطلوبة لتعليم الطلاب وتدريبهم ذاتيا:

التدريب على البرنامج الموسيقى القائم على تعليم الطلاب وتدريبهم على الغناء الصحيح مع المصاحبه الالية الالكترونية يتم من خلال ملفات منفصلة لمساعدة الطالب على اسـتعادتها كامله او لجزء منها بسهوله ثم تكرارها تلقائيا او حسب اوامره للكمبيوتر حتى يتم فهم كـل جزء على حده وبدقة باستخدام الصوت النقى العادى او المجسم .

والملفات خاصة بالاتى:

-١ تعريف الطالب بالمنهج المطلوب أداءه وكيفية تدرج كل جزئياتـه حـسب المهـارات الغنائية المراد ادائها مع مساعدة المصاحبة للوصول للاداء الجيد.

مجلة علوم وقنون الموسيقى — كلية التربية الموسيقية – المجلد التاسع والثلاثون — يونيو ٢٠١٨

- -٢ ملف التدوين الموسيقى "إنكور" .5Encore الذى يحتوى على المدونات الموسيقية مـن تدريبات ومقطوعات مجهزه بمصاحبة آليه للتدريب على ادائها غنائيا وتصويب الاداء الخطأ.
- -٣ طبع المدونات وتسجيلات التدريبات والمقطوعات الغنائية المطلوب دراستها فـى هـذا المستوى (عينه البحث) مع الشرح لاهداف كل تمرين وطريقة اداءه واهميتـه وتحديـد مهاراته وكيفية تذليل صعوباته وطريقة التـدريب ، ثـم كيفيـة المتابعـه والتحـسين والتصويب بواسطة البرنامج الغنائى الالكترونى المتصل بـه الميكروفـون الملاصـق للجهاز، فتظهر اخطاء المؤدى للغناء على شاشة الكمبيوتر فى مدونـه المقطوعـه او التمرين كالتالى:
- -١ عند الخطأ فى غناء زمن النغمه المطلوبه تظهر اضاءة حمراء مع سهم لأعلى لزياده الزمن او لاسفل لاداء زمن اقل.
- -٢ عند الخطأ فى غناء النغمه المطلوبه تظهر اضاءة زرقاء مع سهم لأعلى لزيـاده الحـده او لاسفل لزياده الغلظ.
	- -٣ عند الخطأ فى اداء الزمن والنغمه معا تظهر اضاءة بنفسجية.

#### **ثانيا: خطوات التنفيذ:**

اختارت الباحثة بعض من منهج الفرقة الثانية لمادة تدريب الصوت للتدريس وهى : Vaccai – Lesson VIIN. - <sup>1</sup> J. Concone – op.9, n.1  $-5$ 

ويتم ذلك بالخطوات التالية:

-١ تحديد التقنيات الغنائية المراد اكسابها للطلاب من خلال المنهج المختار.

- -٢ تدريب الطلاب على تمارين صوتية من اعداد الباحثة قبل الاداء الغنائى للمنهج المختار باستخدام ملف البرنامج الغنائى الالكترونى.
- -٣ تدريب الطلاب على غناء اغانى المنهج المختـار دون الاسـتماع للمـصاحبة الاليـة الالكترونية باستخدام ملف البرنامج الغنائى الالكترونى.

مجلة علوم وقنون الموسيقى — كلية التربية الموسيقية – المجلد التاسع والثلاثون — يونيو ٢٠١٨

 $(1759)$ 

-٤ تدريب الطلاب على غناء اغانى المنهج المختار بالمصاحبة الالية الالكترونية دون الاستماع للحن الاساسى باستخدام ملف البرنامج الغنائى الالكترونى. راعت الباحثة عند بناء ملف البرنامج الغنائى الالكترونى ما يلى-: -١ وضوح الاهداف. -٢ خصائص الطلاب وطبيعتها. -٣ استخدام دروس تعليمية تتدرج من السهل الى الصعب. -٤ مراعاه الفروق الفردية بين الطلاب . -٥ استخدام اساليب تقويم متنوعة. -٦ تحديد المهارات المراد تنميتها . -٧ اعدت الباحثة تمرينين صوتيين لكلا من اغانى المنهج المختار وتم اختيار ذلك للوصول للتدرج فى التدريب على مهارات الاداء الغنائى لمادة تدريب الصوت من السهل الـى الصعب.

**يشمل كل تدريب على الاتى:** -١ تدريب تمهيدى بسيط ، يتدرج فى الصعوبة. -٢ تدريب دراسى يحتاج الى التركيز والتفكير والانتباه يؤدى بتدرج فى الصعوبه.

**كيفية التعامل مع البرنامج:** 

-١ يضغط الطالب على مفتاح تشغيل الكمبيوتر ، تظهر ايكونه البرنامج الغنـائى الخـاص بالتدريب واستخدمت الباحثة برنامج التدوين الموسيقى الشهير الانكور فـى اصـدارة الاحدث 5.0.2 Encore.

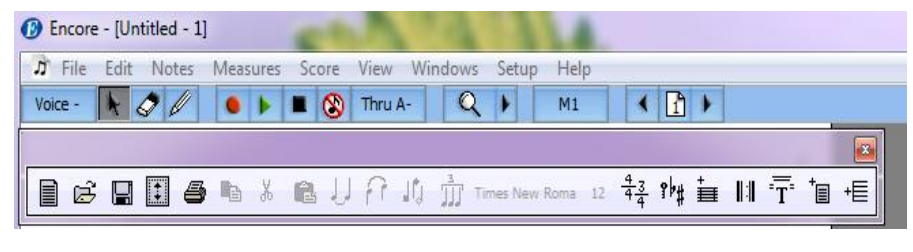

**شكل رقم (١)**

مجلة علوم وفنون الموسيقى — كلية التربية الموسيقية – المجلد التاسع والثلاثون — يونيو ٢٠١٨

 $(170)$ 

- -٢ يتم فتح البرنامج ليظهر قائمة تحتوى على المقطوعات والتمارين التى يرغب الطالب فى التدريب عليها ، مدون بطريقتين الاولى- باللحن الغنائى الاساسى فقط دون مصاحبة،. الثانية- بالمصاحبة الاليه الالكترونيه
	- -٣ يستطيع الطالب تغيير السرعة من قائمة الاختيارات الخاصة بالسرعة.
	- -٤ يتم توصيل ميكروفون بالكمبيوتر لتسجيل الغناء المطلوب التدريب علية وتصويبه .
- -٥ يقوم الطالب بالغناء ويبدأ الكمبيوتر بالتصويب وذلك بملاحظه الاضاءة على النغمـات كما تم شرحه من قبل.
- -٦ ثم الأداء مره اخرى بالمصاحبة فقط من الكمبيوتر مع اظهار الاخطاء عليه ان وجـدت ثم التكرار حتى يتلافى الطالب هذه الاخطاء.
- -٧ اذا اراد الطالب الاستماع الى الصوت الاول فقط يضغط علـى .1Voice مـن قائمـة الصوت واذا اراد الاستماع الى الصوت الثانى فقط فليضغط على .2Voice، امـا اذا اراد الاستماع للمقطوعة بصوتيها فيضغط على Voice All تم يضغط علـى علامـة التشغيل.
- -٨ يمكن للطالب الاستماع الى مازورة واحده او اكثر مع التكرار ليـتمكن مـن التـدريب بالطريقة الجزئية او الكلية حتى يتقن التدريب بالطريقة المناسبة مـع اداءة للمهـارات المطلوبه.

**ملف البرنامج الغنائى القائم على المصاحبة الآلية الألكترونية للمنهج المختار:** 

 **N.Vaccai – Lesson VII: أولاً**

الأهداف التكنيكية:

-التدريب على اداء النغمات الطائرة (مجموعة نغمات فى تسلسل صاعد او هابط.) -التدريب على المسافات الموسيقية وبعض الاشكال الايقاعية. مهارات الاداء:

مجلة علوم وفنون الموسيقى —كلية التربية الموسيقية – الجلد التاسع والثلاثون — يونيو ٢٠١٨

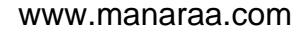

-الاسراع التدريجى فى الأداء الغنائى شيئا فشيئا حتى الوصول الى اسرع ما يقدر علية الطالب.

> خطوات التنفيذ: -١ فتح برنامج التدوين الموسيقى الإنكور.

**Vaccai – Lesson VII N** الغنائى الملف اختيار -٢

التمهيد:

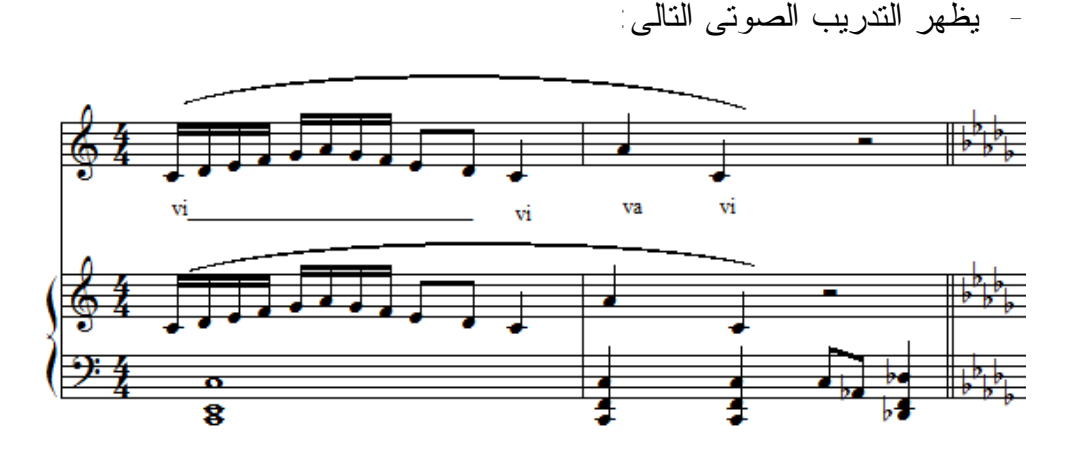

شكل رقم (٢)

التعليمات الارشادية:

- -١ يقف الطالب ثابت القدمين معتدل القامه واضعا يده اليمنى على الحجاب الحاجز.
	- -٢ يلى ذلك شهيق عميق عن طريق الانف.
- -٣ يبقى الطالب الهواء فى رئتية لمده ثلاث ثوان يفتح اثنائها الفم مع مراعـاه عـدم تـسرب الهواء.
- -٤ يغنى الطالب الدرجة الصوتية (صول) مستعملا الحرف "U "اثناء قيامه بعملية زفير بطيئة.
- -٥ يشعر الطالب اثناء الغناء ان يده اليمنى تهبط مع حركة فراغ الهواء، فـاذا هبطـت بـبطء وكانت ثابتة لا تهتز جاء الصوت الغنائى ثابتاَ، اما اذا اهتزت يده فان الغناء يكون مهتـزاً

مجلة علوم وفنون الموسيقى —كلية التربية الموسيقية – المجلد التاسع والثلاثون — يونيو ٢٠١٨

 $(1707)$ 

غير ثابت نتيجة لعدم ثبات عضلات الحجاب الحاجز، وعلى الطالب التدريب حتى يصل الى اخراج الصوت ثابتاً.

- -٦ يغنى التمرين للحن الاساسى فقط دون المصاحبة يلية نصف تون صعودا وبالمثل يليه اخر، ثم يتبع نفس الخطوات هبوطا.
- ٧- يغني التمرين مرة اخرى بالمصاحبة الالية الالكترونية فقط يلية نصف تون صعودا وبالمثل يليه اخر، ثم يتبع نفس الخطوات هبوطا.

**\* يتم تحديد المقطوعة الرئيسية "عينه البحث" .N VII Lesson – Vaccai**

ارشادات الغناء:

- -١ يقرأ النص الغنائى.
- -٢ يستمع الطالب الى المقطوعه كامله بدون مصاحبة مع ملاحظة سرعتها وطابعها وتقطيع كلمات النص فيها.
	- -٣ الميزان ثنائى بسيط
	- -٤ الطول البنائى٢٠: مازورة.
	- -٥ الاهتمام بالاداء المتصل .
	- -٦ الاهتمام بمخارج الحروف .
		- -٧ اداء السرعة ببطء
	- -٨ الاسراع التدريجى فى الاداء حتى الوصول للسرعه المطلوبة.
	- -٩ الاهتمام بمواضع النفس الصحيحة. -١٠أداء الايقاع بسلاسة فهو مبنى على نموذج متكرر لا يبدو صعبا. -١١الاداء بإحساس من حيث النص والحركة اللحنية.

 $\overline{a}$ 

-١٢يتم الغناء بالمصاحبة الالية الالكترونية مع مراعاه جميع ما سبق من ارشادات.

 $^{*}$ ملحق رقم (١)

مجلة علوم وفنون الموسيقى — كلية التربية الموسيقية – المجلد التاسع والثلاثون — يونيو ٢٠١٨

 $(170<sup>4</sup>)$ 

(مستشارات

-١٣اذا تعذر غناء جزء يطلب من الكمبيوتر اعادته واذا اخطأت فسوف يصححه لك.

-١٤ الاستعانه بالتدريب الصوتى التالى قبل تكرار الغناء :

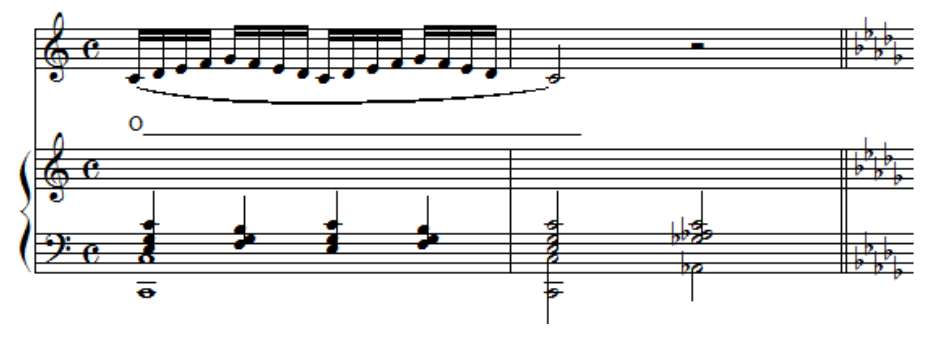

**شكل رقم (٣)**

- يتبع فى هذا التمرين جميع خطوات التمرين السابق مع استعمال الحرف المتحرك (o.
- يغنى التمرين للحن الاساسى فقط دون المصاحبة يلية نصف تون صعودا وبالمثل يليه اخر، ثم يتبع نفس الخطوات هبوطا.
- يغنى التمرين مرة اخرى بالمصاحبة الالية الالكترونية فقط يلية نصف تون صعودا وبالمثل يليه اخر، ثم يتبع نفس الخطوات هبوطا.

التقييم:

يقوم الكمبيوتر بتقييم اداء الطالب بدقة متناهية دون اى احتمال لحدوث اخطاء فى نفس وقت اداء الطالب .

## **J. Concone – op.9 , n.1** :**التمرين :ثانيا**

الاهداف التكنيكية: -التدريب على اداء مجموعة من النغمات فى تسلسل صاعد او هابط مع اداء اشكال ايقاعية مختلفه. -التدريب على المسافات الموسيقية( ٣ ك صاعدة وهابطة ٤-ت هابط- ٥ت هابطة) مهارات الاداء:

مجلة علوم وفنون الموسيقى — كلية التربية الموسيقية – المجلد التاسع والثلاثون — يونيو ٢٠١٨

-اداء السرعة المتوسطة تدريجيا . - غناء التمربن مع المصاحبة مختلفة الايقاع. خطوات التنفيذ: -١ فتح برنامج التدوين الموسيقى الإنكور. -٢ اختيار الملف الغنائى **.1n , .9op – Concone**

التمهيد:

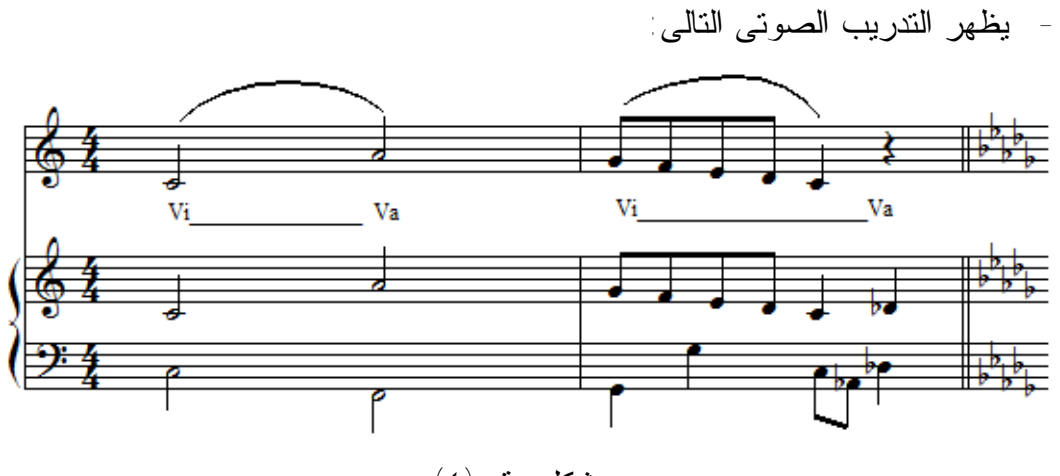

شكل رقم (٤)

التعليمات الارشادية:

- -١ يقف الطالب معتدل القامة واضعاً كلتا يديه فوق الحجاب الحاجز بحيث تتلامس أصابع كلتا يديه.
- -٢ يفتح الطالب فمه على ان يكون الفك الاسفل مرتخيا ويأخذ شهيقاً سريعاً وعميقاً عن طريق الانف.
- -٣ يشعر الطالب اثناء الشهيق ان كلتا يديه ترتفعان مرة واحده تبعا لامـتلاء اسـفل الـرئتين بالهواء دفعة واحدة.
	- -٤ يلى ذلك عملية زفير بطيئة وتدريجية تنخفض اثناءها اليدين تدريجيا .
		- -٥ مراعاه استعمال الحروف vi va.

مجلة علوم وفنون الموسيقى — كلية التربية الموسيقية – المجلد التاسع والثلاثون — يونيو ٢٠١٨

 $(1700)$ 

- -٦ يراعى التدرج فى ازدياد قوة دفع الهواء أثناء عملية الزفير للحصول على غناء يتدرج من اللين الى الشدة ثم التدرج فى تقليل قوة دفع الهواء للحصول على غناء يتدرج من الشدة الى اللين.
- -٧ يتحقق هذا الاداء بمساعدة عضلات الحجاب الحاجز الذى يتحكم فى تحديد قوة دفع الهـواء ولبس باستعمال عضلات الحنجرة.
- -٨ يغنى التمرين للحن الاساسى فقط دون المصاحبة يلية نصف تون صعودا وبالمثل يليه اخر، ثم يتبع نفس الخطوات هبوطا.
- -٩ يغنى التمرين مرة اخرى بالمصاحبة الالية الالكترونية فقط يلية نصف تون صعودا وبالمثل يليه اخر، ثم يتبع نفس الخطوات هبوطا.

**\* يتم تحديد المقطوعة الرئيسية "عينه البحث" .1n , .9op – Concone .**

ارشادات الغناء:

- -١ الميزان رباعى بسيط
- -٢ الطول البنائى٢٤: مازورة.
	- -٣ يقرأ الصولفيج الغنائى.
- -٤ يستمع الطالب الى التمرين كامله بدون مصاحبة مع ملاحظة سرعتها وطابعها .
	- -٥ الاهتمام بالاداء المتصل .
	- -٦ الاهتمام بمخارج الحروف للمقطوعة.
		- -٧ مراعاه زمن السكتة الموسيقية.
	- -٨ الاسراع التدريجى فى الاداء حتى الوصول للسرعه المطلوبة.

 $\overline{a}$ 

- -٩ الاهتمام بمواضع النفس الصحيحة.
- -١٠ اداء الايقاع بسلاسة فهو مبنى على نموذج متكرر لا يبدو صعبا.

\*ملحق رقم ٢

مجلة علوم وقنون الموسيقى — كلية التربية الموسيقية – المجلد التاسع والثلاثون — يونيو ٢٠١٨

 $(1707)$ 

- -١١ الاداء بإحساس للتعبير الموسيقى الديناميكى.
- -١٢ يتم الغناء بالمصاحبة الالية الالكترونية مع مراعاه جميع ما سبق من ارشادات.
- -١٣ اذا تعذر غناء جزء يطلب من الكمبيوتر اعادته واذا اخطأت فسوف يصححه لك.
	- -١٤ الاستعانه بالتدريب الصوتى التالى قبل تكرار الغناء :

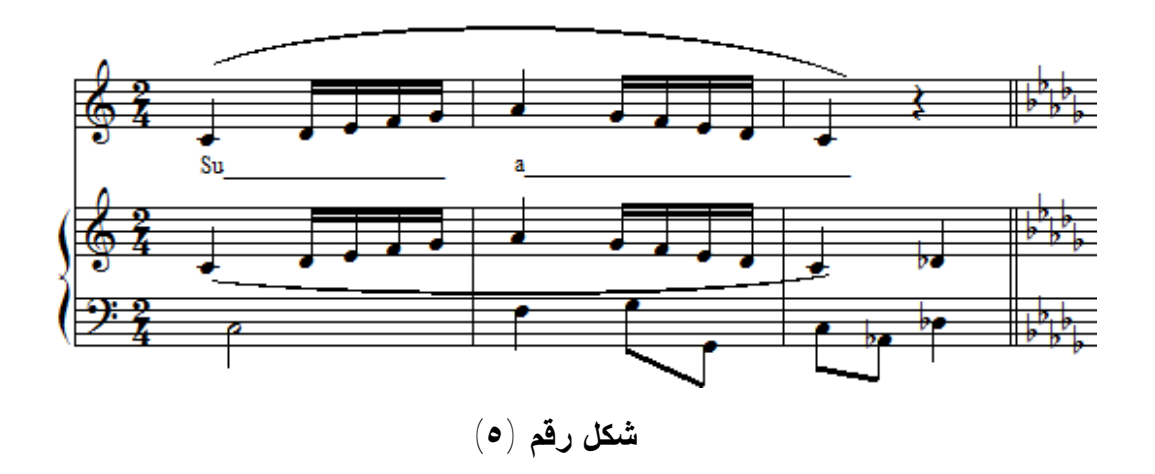

- يراعى فى هذا التمرين ان ينطق الحرف (s (بخفة .
- عند غناء المقطع (su (يفتح الفم من الداخل ( الحلق) حتى يصدر الصوت حراً غبر مقيد.
- الانتقال من المقطع (Su (الى الحرف (a (ينبغى التدرج فى لون الصوت بحيث لون صوتى واحد.
- يغنى التمرين للحن الاساسى فقط دون المصاحبة يلية نصف تون صعودا وبالمثل يليه اخر، ثم يتبع نفس الخطوات هبوطا.
- يغنى التمرين مرة اخرى بالمصاحبة الالية الالكترونية فقط يلية نصف تـون صـعودا وبالمثل يليه اخر، ثم يتبع نفس الخطوات هبوطا.

التقييم:

مجلة علوم وفنون الموسيقى — كلية التربية الموسيقية – المجلد التاسع والثلاثون — يونيو ٢٠١٨

 $(170V)$ 

## **نتائـج البحـث:**

تتحقق النتائج من خلال الإجابة على اسئلة البحث وهى: السؤال الأول:

**هل يمكن الاستفادة من البرامج الالكترونية الموسيقية فى تحسين أداء دارسى الغنـاء لمـادة تدريب الصوت؟**

الاجابة على هذا التساؤل تتضح من العرض السابق فى امكانية استخدام جهاز الكمبيوتر فى التدريب على الغناء من خلال البرنامج الغنائى باستخدام المـصاحبة الاليـة الالكترونيـة للتوصل الى :

- تعليم بعض تقنيات الغناء المتنوعة وكيفية ادائها للحصول على مستوى جيد.
	- الاستفادة من تصويب الكمبيوتر لتحسين الاداء والتدريب المنزلى الذاتى.
- ايجاد عنصر التشويق فى التدريب على مادة تدريب الصوت بطريقه حديثة.
- امكن للباحثة اعداد تدريبات صوتيه يراعى فيها تقنيـات الغنـاء قبـل واثنـاء التمـارين والمقطوعات الغنائية ضمن منهج تدريب الصوت من اجل زيادة المساحة الصوتية .

وللإجابة على السؤال الثانى:

 **هل للمصاحبة الالكترونيه دور فعال فى وصول الطالب الى الاداء الجيد؟** 

تتضح من خلال :

- قدره البرنامج الغنائى على استيعاب التدريبات المختلفة حيث تظهر الاخطاء التـى توجـه الطالب الى نقاط ضعفة التى يجب تحسينها ، كما تزيد من قدرته الغنائية من خلال الغنـاء مع المصاحبة الالية الالكترونية والتى تتضح من قلة الاخطاء التى يعرضها البرنامج.

مجلة علوم وقنون الموسيقى — كلية التربية الموسيقية – المجلد التاسع والثلاثون — يونيو ٢٠١٨

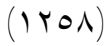

- الحصول على مستوى جيد فى الغناء مع المصاحبة الالية الغنائية اثناء التـدريب المنزلـى الذاتى.

**التوصيات:** 

توصى الباحثة بما يلى :

- -١ عمل برامج متدرجه لدراسة الغناء فى المواد التخصصية فى مرحلتـى البكـالوريوس الدراسات العليا.
	- -٢ توظيف التكنولوجيا الحديثة للتعلم الذاتى فى جميع المواد الموسيقية.
	- -٣ الاستفادة فى عمل برامج وملفات تفيد التعليم الموسيقى عامه والغناء خاصه.

مجلة علوم وفنون الموسيقى — كلية التزبية الموسيقية – المجلد التاسع والثلاثون — يونيو ٢٠١٨

.<br>بستشارات

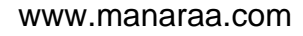

## **قائمة المراجع**

**المراجع العربية-:** 

- -١ أحمد شوقى الوافى: دورالكمبيوتر فى المجالات الموسيقيهرسالة ماجيستير غير منـشورة، كلية التربية الموسيقية، جامعة حلوان، ١٩٩٣م
- -٢ امانى سعد على: أثر استخدام برنامج تجريبى مقترح علـى تـدريس الـصولفيج لطفـل الكونسرفتوار عن طريق الكمبيوتررسالة ماجستير غير منشورة، المعهد العالى للموسـيقى الكونسر فتوار اكاديمية الفنون، القاهر ة، ١٩٩٥.
- -٣ايمن احمد محمد: دور الكمبيوتر فى الاملاء الموسيقى، رسالة ماجستير غير منشورة، كلية التربية الموسيقية، جامعة حلوان، .١٩٩٣
- -٤ ايمن عطية، ابتسام مكرم: الكمبيوتر بين الصولفيج والبيانوبحث منشزر، المؤتمر السادس، كلية التربية الموسيقية،جامعة حلوان، القاهرة اكتوبر ٢٠٠٠م.
- -٥ ايمن عطية ، رامى كامل: برنامج مقترح يربط بين الالحان الـصولفائية والغنـاء للطفـل باستخدام الكمبيوتر، بحث منشور، مجلة علوم وفنون الموسيقى ، المجلد ١١ ، كلية التربية الموسيقية جامعة حلوان، اكتوبر ٢٠٠٤م.
- -٦ ايهاب احمد توفيق: الاغنية المصرية فى النصف الثانى مـن القـرن العـشرين ، رسـالة ماجستير غير منشور ة، كلية التربية الموسيقية، جامعة حلوان، ١٩٩٥.
- -٧محمد عصام عبد العزيز: الكمبيوتر كوسيلة ذاتية مساعدة فى دراسة آلة الفيولينـة، بحـث منشور ، مجلة علوم وفنون الموسيقى، المجلد ١١ ، كلية التربية الموسيقية، جامعة حلوان، اكتوبر ٢٠٠٤م.
- -٨محمد شريف سعيد يسرى:استخدام الكمبيوتر والانترنت فى توفير الماده العلميـه لتـدريس العزف على آله البيانو بحث منشور ، المؤتمر العلمى السابع، كليـة التربيـة الموسـيقية، جامعة حلوان،( من١٥-١٤ ديسمبر ٢٠٠٣).
	- -٩ نادية عبد العزيز عوض ، الكورال، مطبعة الكويت، (بدون ذكر سنة النشر).

مجلة علوم وفنون الموسيقي — كلية التربية الموسيقية – الجلد التاسع والثلاثون — يونيو ٢٠١٨

 $(177.)$ 

رللاستشارات

-١٠يونس محمود بدر: برامج الكمبيوترالموسـيقية وكيفيـة تـسخيرها لدراسـة مقطوعـات البيانو4 Encore ، بحث منشور، مجلة علوم وفنون الموسيقى، كلية التربيـة الموسـيقية، المجلد السابع، ابريل ٢٠٠٢م.

**المراجع الاجنبية:**

- 11-Hoffman A. James- Havard Educational ReviewOhaio, 1991.
- 12- Jack A Taylor .Ph. D. Dissrtation ,University of Tallabassee, Florida, 1984 .
- 13-Kennedy ،Michael" : ،The Concis Oxford Dictionary of Music "Oxford University Press ،New York, 1992.
- 14- Perecy, Scholes, A " : ،TheOxford Companion, 9 th edition, London, Oxford University Press, 1974.

مجلة علوم وفنون الموسيقى —كلية التربية الموسيقية – المجلد التاسع والثلاثون — يونيو ٢٠١٨

(١٢٦١)

.<br>الاستشارات

**ملحق رقم (١)** 

#### LEZIONE VII. **LESSON VII.** INTRODUZIONE ALLE VOLATE INTRODUCTION TO ROULADES INTRODUZIONE ALLE VOLITION IN THE PROPERTY OF THE SERVICE SET OF THE SERVICE OF THE SERVICE OF THE SERVICE OF THE SERVICE OF THE SERVICE OF THE SERVICE OF THE SERVICE OF THE SERVICE OF THE SERVICE OF THE SERVICE OF THE SER Begin this lesson taking the time very slowly; questa lezione si comincierà col prendere iltem.<br>po Adagio, poi si affretterà sino all'Allegro, se-<br>po Adagio, poi si affretterà sino all'Allegro, sethen speed it up to Allegro according to the pu. po Adagio, poi si all'estere.<br>condo l'abilità dell'Allievo. pil's ability. क, CANTO  $\frac{1}{2}$ VOICE  $Co$  = me il can = do = re d'in \_ tatta ne  $\frac{d^n \ln 2 - \text{tatha}}{Pure\_and\,=1, \text{rod}}$   $\frac{d^n \ln 2 - \text{toda}}{1 - \text{de} \ln n}$ d'un bel è White\_as a snow \_ field Is. the fine  $\overline{p}$  $-50$ te : - 2  $\overline{\phantom{a}}$  $\overline{a}$ fe\_del \_ ta. U n'orma. Ja.  $80$ la. co me two hearts meet. One. single. When\_  $blom$  $B/B$ ish rapt  $\frac{1}{2}$  $\overrightarrow{P}$  $\mathbf{r}$ ×  $\rightarrow$ che in.  $-8e$   $rl$   $-ce$ sua bel \_ tut ta ne in vo la. ve la. ٠  $Fall - ing np - on.$ it, Marks. all its beau  $ty,$ Leaves\_ \_it less Fø m  $-$ ta, sua bel \_ ta. tut sweet. ta nein.vo la. la. it less sweet. Mark all its Leaves.  $beau$  $ty.$

مجلة علوم وفنون الموسيقى —كلية التزبية الموسيقية – المجلد التاسع والثلاثون —يونيو ٢٠١٨

 $(1117)$ 

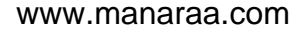

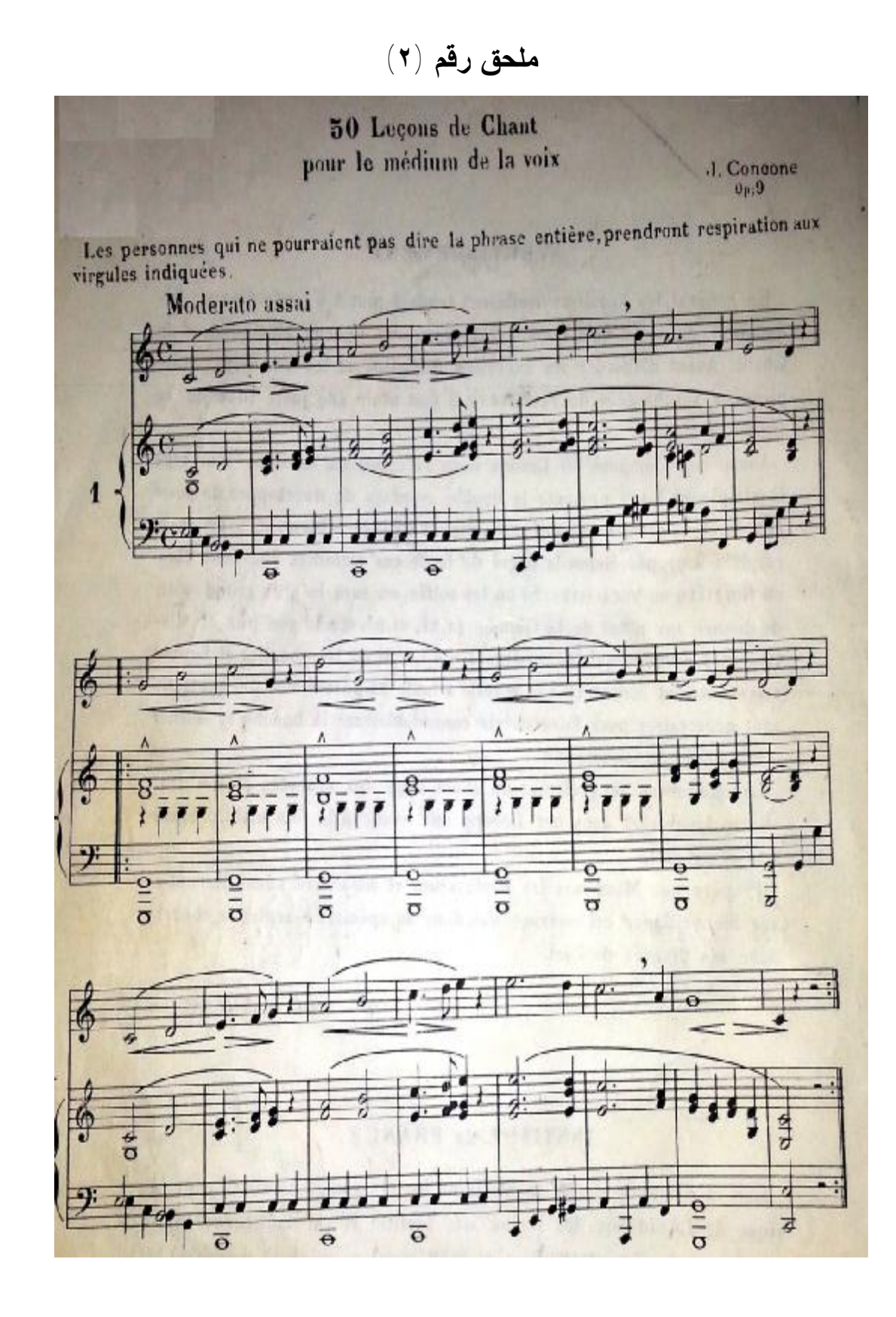

مجلة علوم وفنون الموسيقى — كلية التربية الموسيقية – المجلد التاسع والثلاثون — يونيو ٢٠١٨

 $(1177)$ 

تشارات

## **ملخص البحث**

# **الاستفادة من البرامج الالكترونية الموسيقية فى تسهيل تعلم الغناء وتحسينه فى مادة تدريب الصوت**

**يهدف هذا البحث إلى :** 

- -١ تحسين الغناء للطلاب فى مادة تدريب الصوت من خلال المصاحبة الاليـة الالكترونيـة لبعض المقطوعات الغنائية.
- -٢ الاستفادة من التكنولوجيا الحديثة فى التعليم الذاتى او الدراسة المنزلية لقله تكلفتها ولسهولة ودقة وسرعة ادائها.
- -٣ تسهيل وتيسير العملية التعليمية للغناء خارج الفصل الدراسـى عـن طريـق اسـتخدام الكمبيوتركوسيلة مساعدة.
	- -٤ زيادة التدريب على الغناء مع المصاحبة فى اوقات اطول ذاتياً.

**وقد تضمن البحث جزئين:** 

- **أولا : الإطار النظرى ويشمل :** 
	- الكمبيوتر.
- أهمية استخدام الكمبيوتر في مجالات التعليم .
- مميزات الاستخدام التكنولوجي في التعليم الموسيقي.
	- التوزيع الآلي الإلكتروني .
		- اهمية الغناء.

مجلة علوم وفنون الموسيقى — كلية التربية الموسيقية – المجلد التاسع والثلاثون — يونيو ٢٠١٨

• القواعد الأساسية الواجب مراعاتها للحصول علي تقنيات الغناء السليم .

ثانيا : الإطار التطبيقي :ويضم الإجراءات والخطوات التى تم إتباعها لتحقيق أهداف البحث**.** واختتمت الباحثة البحث بالنتائج والتوصيات المقترحة ثم قائمة المراجع وملخص البحث.

مجلة علوم وفنون الموسيقى —كلية التربية الموسيقية – المجلد التاسع والثلاثون — يونيو ٢٠١٨

 $(1770)$ 

ر<br>ستشارات

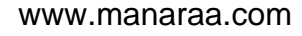

## **Research Summary**

## **Making use of electronic music programs to facilitate singing learning and improve the voice training course**

This research aims to:

1- Improve singing for students in the training of sound through electronic accompaniment of some of the musical tracks.

2- Utilization of modern technology in self-education or home study for its cost and ease, accuracy and speed of performance.

3- Facilitate and facilitate the educational process of singing outside the classroom through the use of the computer auxiliary.

4-increase training to sing with the accompaniment in longer times self.

The research included two parts:

First: The theoretical framework includes:

• Computer.

.<br>الاستشارات

•The importance of using computers in the fields of education.

•Advantages of technological use in music education.

•Automated electronic distribution.

•The importance of singing.

•The basic rules that must be observed to get the techniques of sound singing.

Second: The applied framework: It includes the procedures and steps that have been followed to achieve the research objectives.

The researcher concluded the research with the proposed results and recommendations, then the list of references and the abstract.

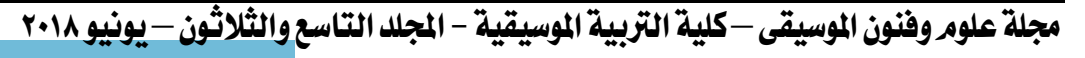

 $(1177)$